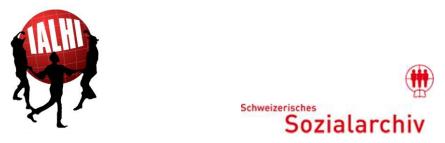

#### 52nd ANNUAL CONFERENCE OF THE INTERNATIONAL ASSOCIATION OF LABOUR HISTORY INSTITUTIONS (IALHI)

Swiss Social Archives, Zurich, Switzerland

September 14-17, 2022

#### **Contents**

#### Member presentations

- Les archives Eric Decarro (Alfredo Mignini, Archives contestataires)
- Presentation on the TUC Library's new Digital Card Catalogue (Jeff Howarth, TUC Library)
- Digitization and valorization of architectural plans and blueprints in cultural heritage collections: Challenges and best practices (Kim Robensyn and Maarten Savels, Amsab)
- A new approach to analyze archived websites at the AdsD (Andreas Marquet, Friedrich Ebert Stiftung)

# Eric Decarro's Archives

Alfredo Mignini / Archives contestataires 52<sup>nd</sup> Annual IALHI Conference Swiss Social Archives, Zurich · September 14<sup>th</sup>, 2022

Archives 2/12 contestataires

# Fonds Eric Decarro

- 2020: donation by Marina Decarro
- Full inventory:

www.inventaires.archivescontestataires.ch

Archives 3/12 contestataires

# **Fonds Eric Decarro**

- Who was Eric Decarro?
- Presentation of ED archives
- Strong points / shadow areas

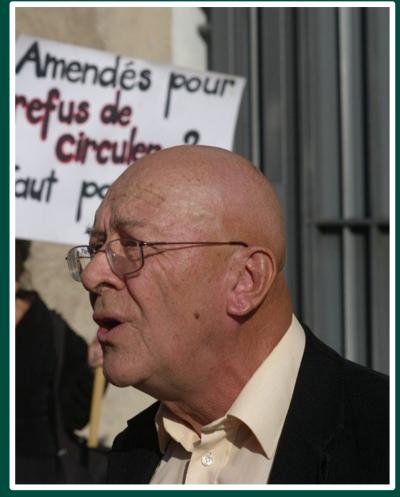

#### Ph: Ass. Maison Populaire de Genève (2011)

# **Eric Decarro** (1940-2017)

# Eric Decarro (1940-2017)

Archives

5/12

- 1962: Geneva Uni (Economics/Sociology); member of Swiss Communist Party (*Parti du Travail*, PdT)
- 1965-70: PdT-Geneva Director Committee
- 1967: work at OOFP; member of SSP/VPOD union
- 1970-77: CLP activist (Centre de Liaison Politique)
- 1976: SSP-Geneva Director Committee
- 1978-82: **SSP-Geneva President** (1<sup>st</sup> time)
- 1979-91: Federal Committee of **SSP-Switzerland**

# Eric Decarro (1940-2017)

Archives

6/12

- 1985-87: SSP-Geneva President (2<sup>nd</sup> time)
- 1986-90: USCG President (Geneva's USS unions)
- 1991-95: Director Committee of SSP-Switzerland
- 1994-2017: member of SolidaritéS
- 1995-2003: President of SSP-Switzerland
- 1999-2017: involved in many alter-globalization organizations, as well as the *Travail et salariat* network

# Eric Decarro (1940-2017)

"Since the 1990s, Eric Decarro has been heavily involved in the alter-globalisation movement, enabling the SSP to play an active role in it. He actively participated in mobilisations against the WTO, the WEF and the G8. He was also one of the main initiators of the Swiss Social Forum"

À la mémoire d'Eric Decarro, USS, 8 August 2017

Archives

7/12

Archives 8/12 contestataires

# Trade-unionism

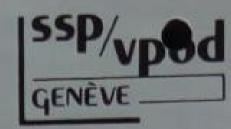

#### AUX MILITANTS DE LA SECTION

TEXTE DE LA LETTRE ADRESSE LE 22.3.85 AU COMITE DE L'USCG

Concerne: fuite de brome chez Firmenich

Chers collègues,

Lors du comité de l'USCG du 28 janvier 1985, le collègue Conus, secrétaire de la FTCP, o mis en cause l'attitude de notre section SSP/VPOD dans l'affaire de la fuite de brome survenue chez Firmenich. Le procès-verbal de séance rend compte de celo sous la forme suivante: "Le collègue Conus regrette et dénonce l'attitude de la VPOD lors de l'accident survenu chez Firmenich. La VPOD avait demandé la fermeture de l'entreprise et la mise au chômage technique du personnel. Décorro retorque que le risque encouru dépassait le seul personnel de l'entre-

Letter from the Section Committee of SSP-Geneva, 22<sup>nd</sup> March 1985

092\_ED-S004-SS01-D005

Archives 9/12 contestataires

# Working materials

13 2 par l'imposition (par l'OMC) du libre échange intégral qui ellimine les petits producteurs locaux, qui ne peuvent soutenin la concurrence des produits de l'agriculture industrielle des pratiques d'ailleurs des prix de dumping grace aux pays riches, millours lesquels béséficient d'ailleurs de subventions de leurs gouvernements. Les conséguences sont connues : aggravation de la pauvrile dans rearession des ces puys; faim et aggravations des épidémies qui délument les populations violences urbaines; destruction des emplois, aggravation des inégalités plus demunis dermines annues Sociales dans ces pays.

Conditions de

parlout, us 20

Progamme NahonsUnes pour developpt

puur une gde

Sont sombon.

2,8 Milliand

parte de la

vie des

Ces politiques néo-libérales attaquent frontalement les intérêts des salariés de tous les pays et nous inscrivent dans une logique de régassion planik, perspectives sociale sur toute la ligne : destruction des emplois et montée du chômage; crises financières internationales tougours plus fréquentes et récession % de 2 \$ jour économique de plus en plus rapprochées avec trastilla croissance tendersactlement 1,2 % de 18 jour chillan sous-estimes faible en comparaison ques les années 60-70; précarisation des conditions de

Handwritten notes (article or speech draft), [Geneva 2003]

092 ED-S003-SS02

# **Alter-globalization** movement

Archives 10/12 contestataires

prochaine animblie du éloque SIT Grande Sall Compte-rendu de la réunion du Comité suisse de l'Appel de Bangkok

(mardi 22 mai 2001, Cave Valaisanne)

Présent-e-s: Jean-Louis Vandries (AT (ATTAC-74), Colette Besson (ATTA Creveau (LCR), Marie-Eve Tejedor ( Solidaire), Henry Pillonel (CsAB), He Barbara Peruzzo (Viva Zapata), Danie Gex), Anne-Cécile Reimann (ContrA (CsAB & Comité pour l'Annulation d Ge), Juan Tortosa (CsAB & CADTM

Excusé-e-s: Maria Casares (Marche N Grünberg (ACOR / SOS Racisme), C Alexandra Billod (PST), Eric Decarro Echanges Développement Durable - F

GÊNES

Manifestations contre la réunion du C

Appel pour des Assises nationales de la gauche de transformation sociale

Dans notre pays comme dans l'ensemble des pays capitalistes développés, la crise sociale se développe et s'ancre. La misère et la précarité augmentent. Faute d'une perspective de transformation de la société, c'est l'isolement, le repli sur soi et le découragement qui augmentent, c'est le spectre autoritaire et réactionnaire qui continue à grandir et à s'affirmer, l'UDC blochérienne devenant le poissonpilote des politiques bourgeoises. Cette situation est aggravée par la responsabilité des forces politiques et sociales qui, au lieu de se battre aux côtés des salariéEs, des chômeurs/ses, des excluEs, des gens modestes pour défendre leurs intérêts, jouent un rôle direct dans la mise en œuvre des politiques néo-libérales, renforçant ainsi l'idée qu'il n'y aurait pas d'alternative à ce système.

L'injustice sociale est une des composantes d'un problème plus général : la prétention de certaines minorités de s'approprier le vivant avec des objectifs de profit et de domination. Le capitalisme est toujours davantage la marchandisation de tout, y compris de l'être

Pourtant d'importantes mobilisations des travailleurs et des travailleuses se déroulent sur le terrain syndical, autant dans l'économie privée que dans les services publics. Un mouvement national des chômeurs/ses et précaires est en train de se configurer. Le mouvement de lutte des femmes pour l'égalité est devenu incontournable. De nouvelles initiatives internationalistes s'affirment dans la lutte contre la nital et les constructions pseudo-scientifiques qui la soutiennent et la légitiment. A partir des valeurs et des

Call for the "Assises nationales de la gauche de transformation sociale" (September 2000) and minutes from Bangkok Call Swiss Committee (22<sup>nd</sup> of May 2000)

092 ED-S003-SS03

# Periodicals & Gray literature

Archives 11/12 contestataires

#### http://bibliotheque.archivescontestataires.ch:11093/

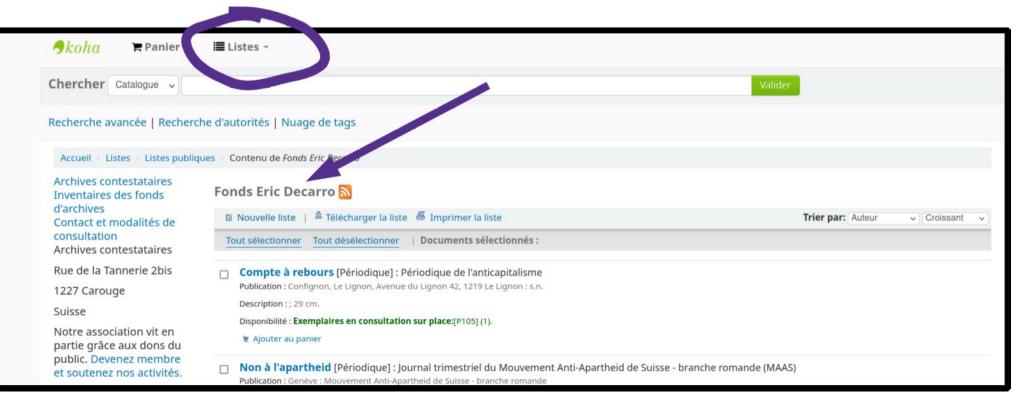

# Thank you

www.archivescontestataires.ch infos@archivescontestataires.ch

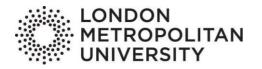

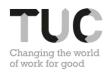

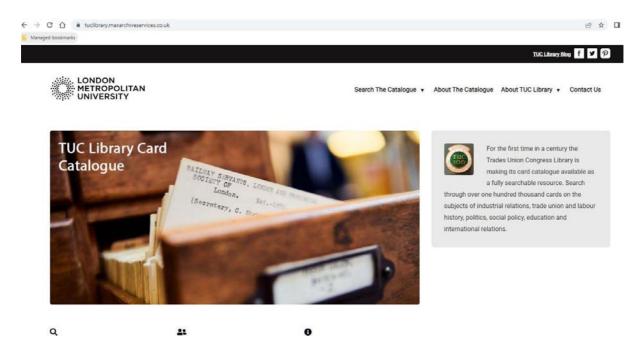

#### TUC Library Presentation on its new Digital Card Catalogue

Working with the Digitisation and Archive Services company Max Communications the TUC Library is launching its digital card catalogue today. This site will allow users to search through the approximate 130,000 cards that have been digitised as part of this project.

#### Some background.

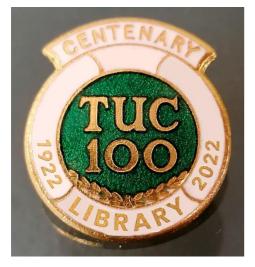

The TUC Library was founded 100 years ago in 1922 with the amalgamation of the TUC Parliamentary Committee, the Labour Party Information Bureau, and the Women's Trade Union League.

From around that time it has built its card catalogue, although some of the older cards appear to precede this foundation and record items prior to this date.

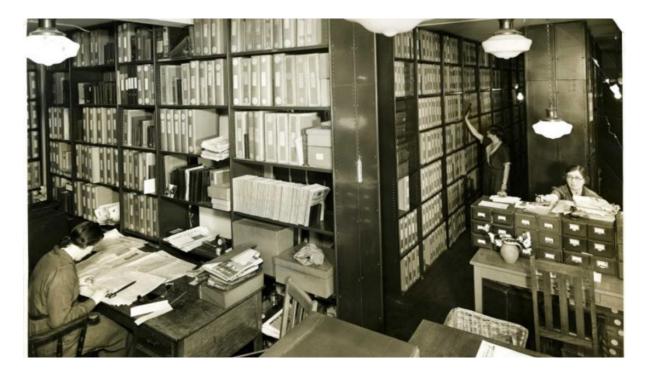

The card catalogue is organised by category, author and publisher, but, most significantly not title.

The Library moved to its current home at London Metropolitan University in 1996 as it was believed it could better serve it's wide audience in an academic setting.

From this date the TUC Library and London Metropolitan University staff started to catalogue on its OPAC, covering all new acquisitions and retrospective items.

But still **the vast majority** of the contents of the TUC Library are only accessible via the card catalogue.

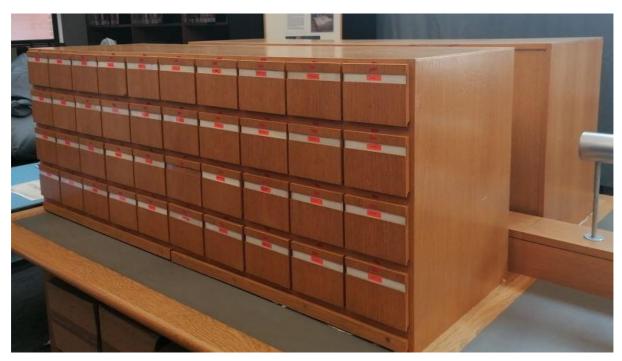

And so the card catalogue has continued to be an important finding aid.

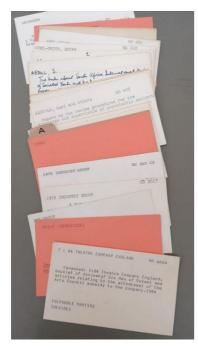

It contains approximately 130,000 cards.

With a combination of printed, handwritten and annotated cards

The initiative to digitise the card catalogue started several years ago when I discovered a cache of 22 reels of microfilm labelled "card catalogue" at the bottom of the microfilm cabinet.

This occurred as a consequence of the Library receiving a digital microfilm reader.

During training I learnt that it was possible to set the

device up to scan reels of microfilm into PDF files. From a previous project I was aware that it was possible to run Adobe to OCR PDF files and make them searchable.

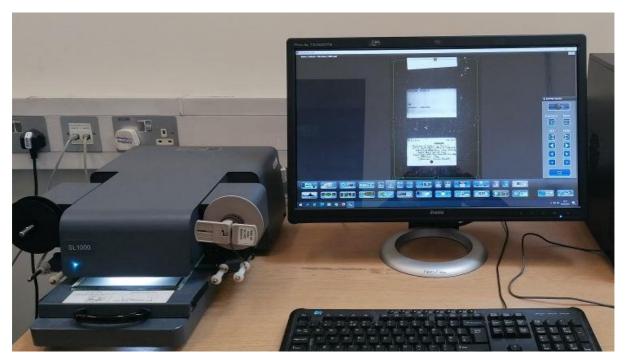

I made several attempts to set the device up to record reels over night but there were always problems in getting the device to consistently identify the cards as "frames".

So, although I could digitise the microfilm the results were inconsistent.

But this put the idea into my head about starting a digitisation project.

I had previously successfully worked with a firm called Max Communications back in 2007 on an archive digitisation project. So I contacted them to discuss this.

I got an estimate from them to digitise the reels of film and raised a small grant.

Max Communications took the reals and digitised them and passed them through optical character recognition software.

They then provided me with High resolution images and screen resolution PDF files.

I then split these large PDF files into smaller files that approximately matched the physical drawers.

| box                                     | Q Search files and folders                               |                                |         |
|-----------------------------------------|----------------------------------------------------------|--------------------------------|---------|
| All files                               | 님 > Collections incl. digitised content > TUC Collection | ns > Card Catalogue            |         |
| Recents                                 | NAME 1                                                   | UPDATED                        | SIZE    |
| <ul> <li>Notes</li> <li>Apps</li> </ul> | Ppr Aa-Af.pdf                                            | 21 May 2020 by Jeffrey Howarth | 61.2 MB |
| 🗑 Bin                                   | PDF Ag-Am.pdf                                            | 21 May 2020 by Jeffrey Howarth | 84 MB   |
| My collections                          | PDF An-Ar.pdf                                            | 21 May 2020 by Jeffrey Howarth | 53.4 MB |
| Favourites Drag items here for          | PDF As-Az.pdf                                            | 21 May 2020 by Jeffrey Howarth | 62.1 MB |
| quick access                            | Por B-Be.pdf                                             | 22 May 2020 by Jeffrey Howarth | 83.3 MB |
|                                         | Por Bh-Bre.pdf                                           | 21 May 2020 by Jeffrey Howarth | 50 MB   |
|                                         | Por Bri-Brix.pdf                                         | 22 May 2020 by Jeffrey Howarth | 71.1 MB |
|                                         | Por Bro-Bu,pdf                                           | 22 May 2020 by Jeffrey Howarth | 65 MB   |
|                                         | ppr Bus-By.pdf                                           | 21 May 2020 by Jeffrey Howarth | 3.9 MB  |

Having spoken previously to the University's IT department I loaded these files up into the University's cloud storage and made them available to users in virtual drawers as protected searchable PDFs. This allowed users across the world access to all the catalogues of the TUC Library for the first time.

However what was available was basic and slow working. Unless users had extremely fast broadband the online PDF files were slow, and the system would have tested user's patience.

I was then lucky enough to get the offer of some money from a publisher who wanted to digitise one of our archive collections.

I approached Max Communications again and they agreed that they could create a searchable website. This was a new venture for them and they spent approximately six months developing a combination of software to produce a website.

Max Communications have used DRYAD, AtOM, Ajax and Wordpress software.

The site allows the user to key in their search terms and the website will search through the OCRd files and then presents all the relevant digitised cards.

#### If I search for the publisher "Labour Research Department"

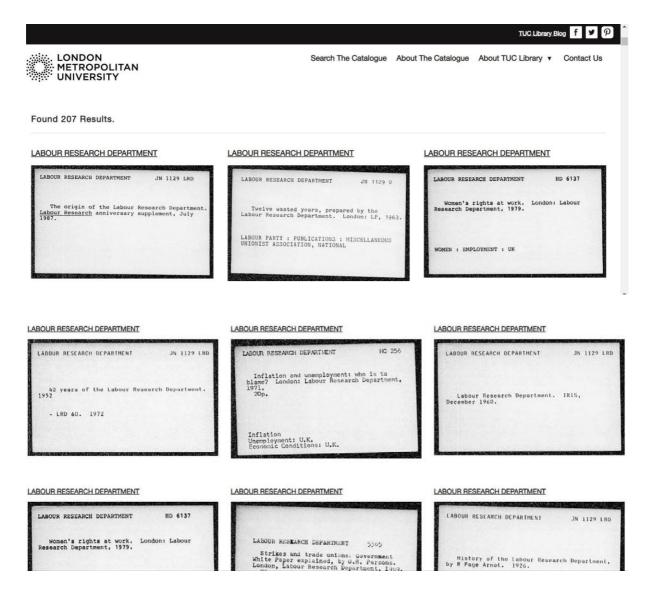

This enables users to search by title for the first time.

| LONDON<br>METROPOLITAN<br>UNIVERSITY       | Search The Catalogue 🔻 Abo                 | out The Catalogue About TUC Lil             | brary 🔻 Contact Us  |
|--------------------------------------------|--------------------------------------------|---------------------------------------------|---------------------|
| POWELL, Enoch CT P                         | LABOUR RESEARCH DEPARTMENT CT P            | RACISM                                      | СТ Р                |
| Powell and his allies. London : LRD, 1969. | Powell and his allies. London : LRD, 1969. | Powell and his allies.                      | London : LRD, 1969. |
| RACIEN<br>LABOUR RESEARCH DEPARTMENT       | RACISM<br>POWELL, Enoch                    | POWELL, Enoch<br>LABOUR RESEARCH DEPARTMENT |                     |
|                                            |                                            |                                             |                     |

For example searching for the title "powell and his allies". The result is three cards. This also demonstrates the nature of the catalogue, that in theory there are three cards for each publication, one by author, one publisher and one by theme.

If you click on a card you get more detail including the OCRd text,

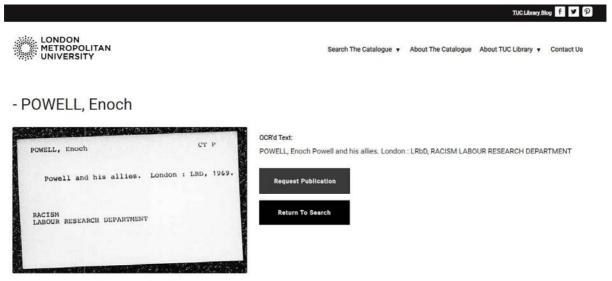

Please click on the image above to see a full sized version.

Users can request to see the publications. This allows us the opportunity to invite the users in.

#### **TECHNICAL STUFF**

- The filenames doubled as a unique identifier which would act as a hook for associated metadata
- Images then had OCR (optical character recognition) applied to them and the collected metadata stored in spreadsheet along with the associated unique identifier for each card.
- OCR, whilst a powerful technology, is not yet perfect. It works well with typed text but not with handwritten text and a large proportion of the cards were handwritten.
- In order to make the cards searchable by title, an extra stage was introduced to the process and the card titles were manually transcribed
- .jpgs were then copied and processed to ensure minimum file size whilst maintaining image quality.
- In the meantime Max's developers had been working on setting up the WordPress application in line with the brief supplied by the client.
- The processed cards were then uploaded to a bespoke folder within the application's hierarchy.
- The associated metadata was then imported into the application and linked to the cards via the filename.
- With approximately 130,000 records it was important to keep search time as low as possible and to do this an index was created.
- This is where WordPress really comes into its own. Because it's such a
  popular Content Management System, complex technologies which would
  take weeks (and £££s) to develop from scratch are available either free or for
  a very low cost as 'plugins'.
- By accessing WordPress's extensive library of plugins, we were able to deliver a professional and seamless system for searching and accessing the TUC Library's index card system.

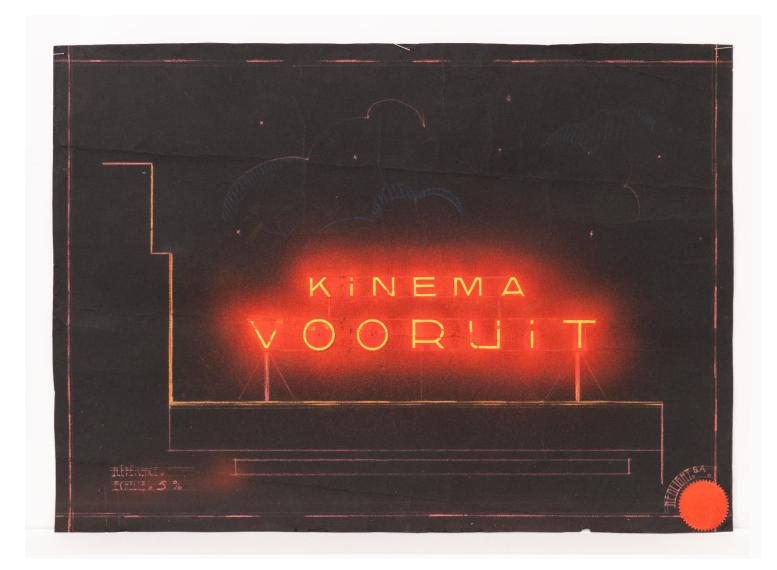

ARCHITECTURAL PLANS AND BLUEPRINTS IN CULTURAL HERITAGE COLLECTIONS

Kim Robensyn Amsab – Institute of Social History

IALHI-conference 15 September 2022

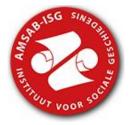

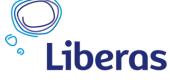

CENTRUM VOOR DE GESCHIEDENIS VAN HET VRIJE DENKEN EN HANDELEN

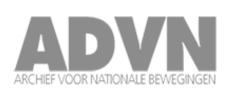

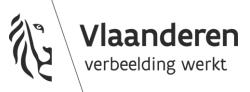

### What and why?

- The heritage: Ca. **1.500 architectural plans** and blueprints that are part of archives
  - Iconic buildings/famous architects
  - Patrimonium of socialist movement: sanatoria, pharmacies, people's houses, coöperative shops, ...
- Increasing demand in the reading room
- BUT: a complete overview was missing (hidden in the archives)

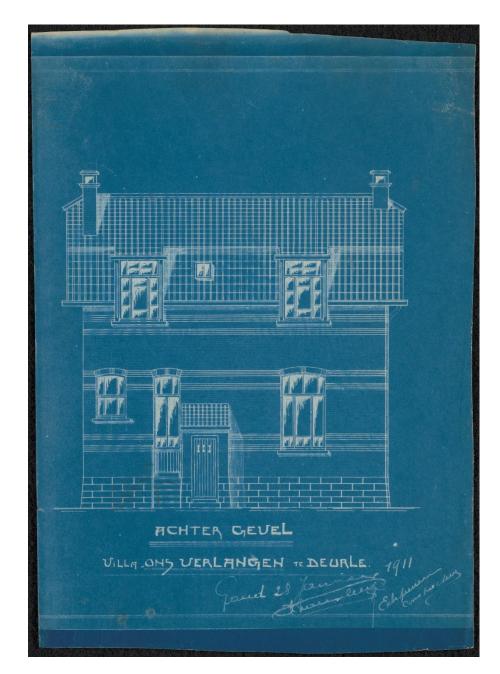

### What did we do?

- Cataloguing
- Sustainable conservation
- Digitising
- Access: publish online
- Sharing expertise

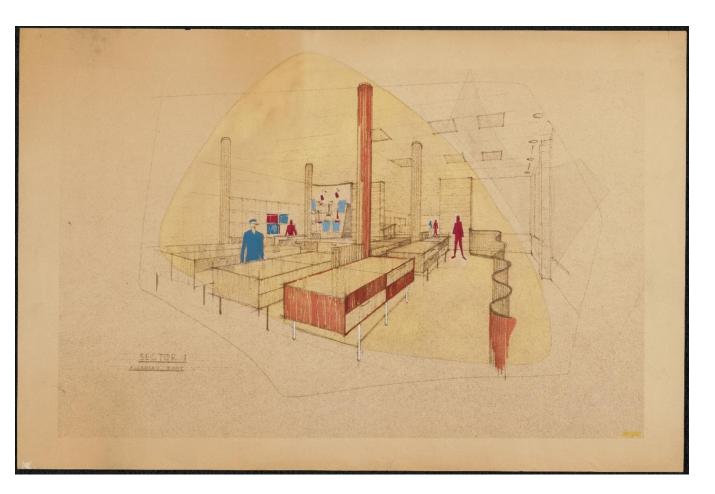

- museum objects
   CIDOC-CRM
- Linking with archival records
- 2 phases:
  - Basic
     cataloguing
     before
     digitisation
  - Extended cataloguing

Nos A.M.S.A.B. KUNSTPATRIMONIUM Inv. nr. : 👌 I INHOUD : Than Plaats : 1. Titel: Het Licht - Voor 23.5 2. Auteur : 为 189 3. Datum : Aupustus 1930 23.4.27 4. Opdracht / Ondertitels : BT000428 **II SIGNATUUR:** 1. Auteur : 2. Ontwerper : 3. Drukker : 4. Uitgever :

5. Opdrachtgever :

HOW: Spreadsheet (Excel) - Batchimport

- Paper records (50%)
- Spreadsheet (Excel)
- Mapping with Adlib (Collection Management System)
- Batchimport

| Identification          | Production   Dating                            | Physical characteristics                                                    | Iconography | Inscriptions   Markings |
|-------------------------|------------------------------------------------|-----------------------------------------------------------------------------|-------------|-------------------------|
| Identification          |                                                |                                                                             |             |                         |
| Institution name        | Amsab-Instituut voor Soc                       | iale Geschiedenis                                                           |             |                         |
| Institution code        |                                                |                                                                             |             |                         |
| Administration name     |                                                |                                                                             |             |                         |
| Collection              |                                                |                                                                             |             |                         |
| Object number           | bt000006                                       | Rec. type single object                                                     |             |                         |
| Part                    |                                                | Tot. number                                                                 |             |                         |
| Copy number             |                                                | Edition                                                                     |             |                         |
| Distinguishing features | 5                                              |                                                                             |             |                         |
| Current location        |                                                |                                                                             |             |                         |
| Object name             |                                                |                                                                             |             |                         |
| Object category         |                                                |                                                                             |             |                         |
| Object name             | bouwtekening                                   |                                                                             | Туре        |                         |
| Notes                   |                                                |                                                                             |             |                         |
| Other name              |                                                |                                                                             | Туре        |                         |
| Title and description   |                                                |                                                                             |             |                         |
| Title                   | Feestlokaal Vooruit, S.M. V<br>beheerraadszaal | /ooruit, Sint-Pietersnieuwstraat Gen                                        | t, Type     |                         |
| Notes                   |                                                |                                                                             |             |                         |
| Translated title        |                                                |                                                                             | Language    |                         |
| Description             | -                                              | van Feestlokaal Vooruit (S.M. Vooru<br>tlokaal Vooruit. Architect Georges E |             | aat 23, Gent, (datum?). |
| Describer               |                                                |                                                                             | Date        |                         |

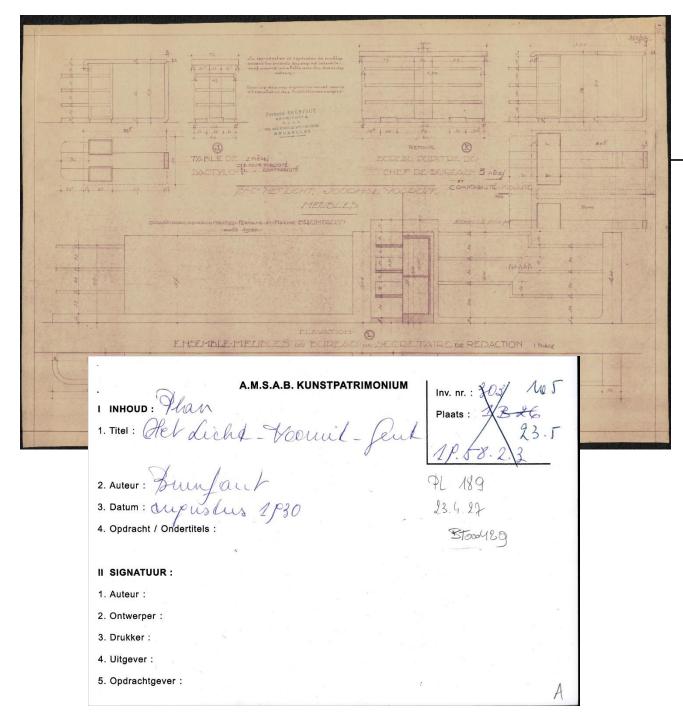

| Adlib mapping | Veldnaam            | data                                                                    |
|---------------|---------------------|-------------------------------------------------------------------------|
|               | Temp id             | ID_0267                                                                 |
|               | Oude nummering      | pl000303                                                                |
|               | Nieuwe nummering    | pl000189                                                                |
| IN            | Inventarisnummering | bt000429                                                                |
| HF            | Aanwinstnummer      | S/1987/115                                                              |
| bt            | Archiefnummer       | 017                                                                     |
| vv            | Vervaardiger 1      | Brunfaut, Fernand                                                       |
| vv            | Vervaardiger 2      | Brunfaut, Maxime                                                        |
| DS            | ISO-datering        | 1930-08-xx                                                              |
| т             | Titel               | Het Licht, Gent, Ensembles meubles du bureau de sécretaire de redaction |
| WAh           | Hoogte (in cm)      | 46,2                                                                    |
| WAb           | Breedte (in cm)     | 70,6                                                                    |
| ΜΑ            | Materiaalsoort      | Papier                                                                  |
|               | Туре                | Detailplan                                                              |
| PD            | Schaal              | 1:50                                                                    |
| то            | Toestand            | Goed                                                                    |

Phase 1 – Basis cataloguing

- Metadata required for digitisation
  - ID
  - Title
  - Dimensions
  - material (paper, bleuprint, calque)
  - Storage type (e.g. roll)
  - Condition/damage

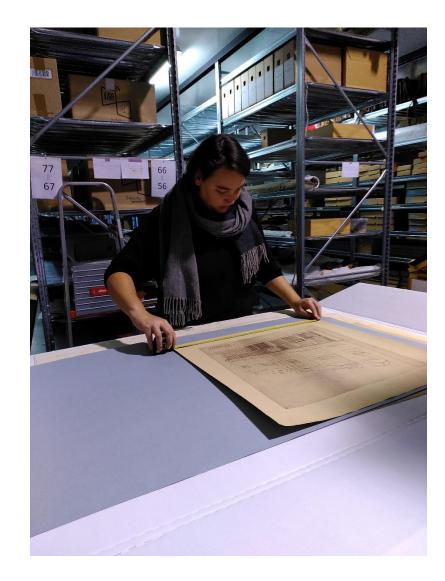

Phase 2 – Extended cataloguing Content-related data

- Metadata required for access
  - Description
  - Creators
  - Rights
  - Georeferential data
  - Dates
  - •

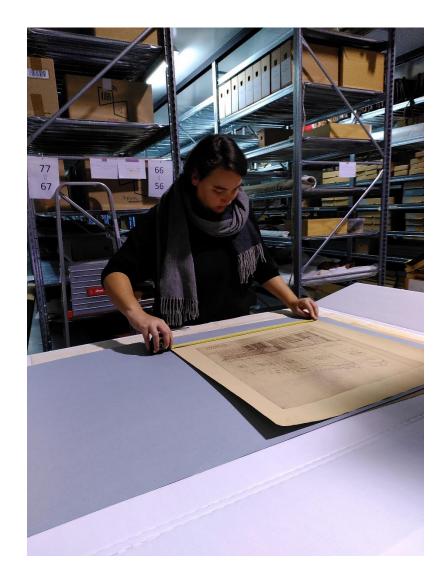

### Conservation

- Tailor made folders
- Acid-free
- Rolled up
- Melinex
- Bleuprints seperated

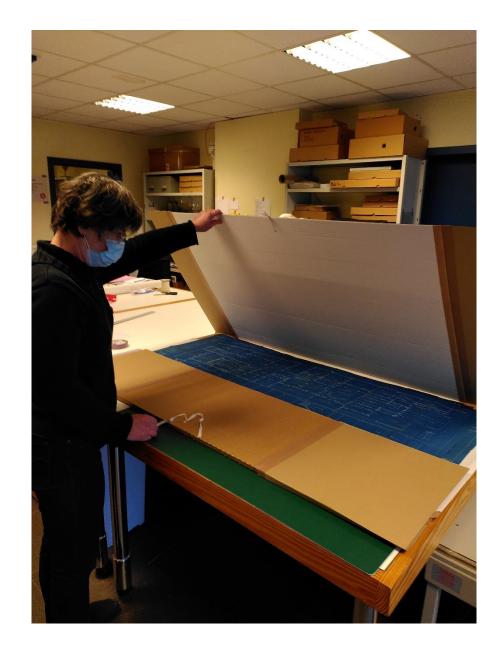

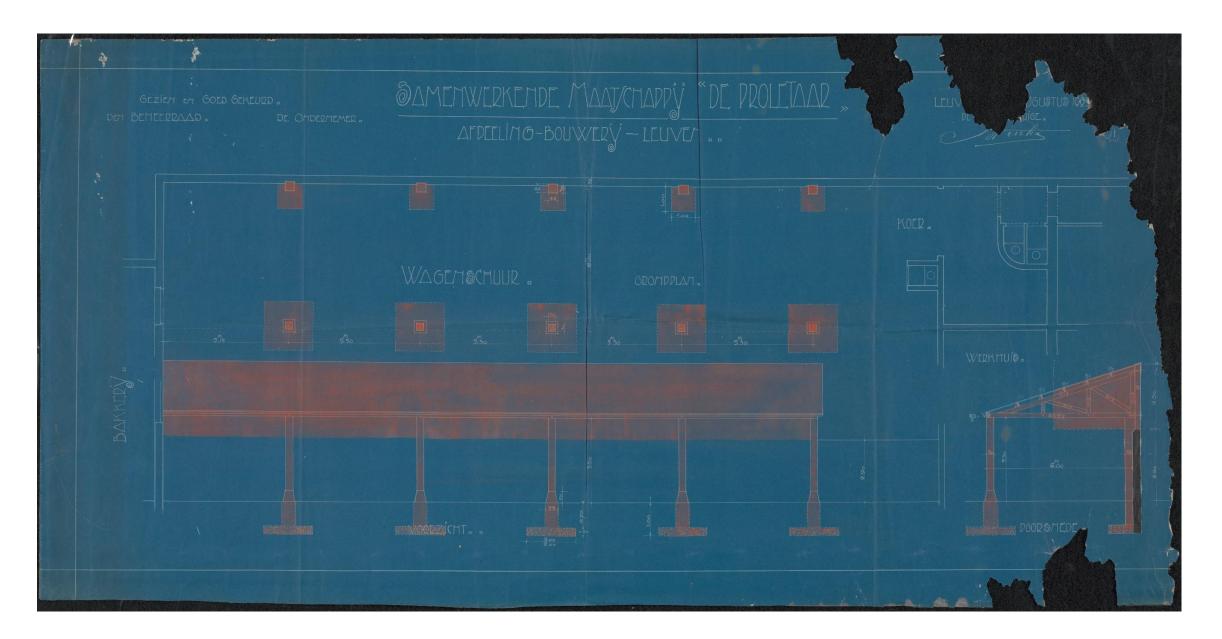

### Digitisation - Before

- TENDER (a lot of work!)
  - Metamorfoze Light 1.0
  - Resolution: 300 ppi
  - Uncompressed Tiff
  - PDF
  - Minimize manipulations
  - Stitching
  - .
- Jury (CPs) selected the service provider (GMS)

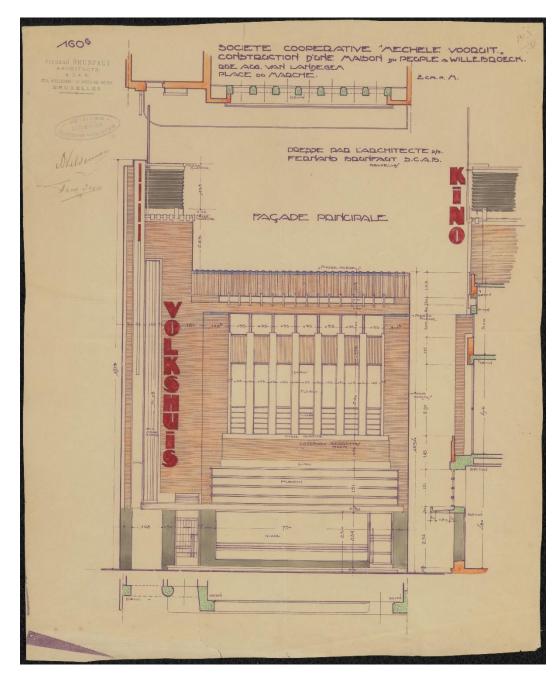

### Digitisation - After

- Extensive quality control with specialised software
  - iQ-Analyzer: Colour profile / colour accuracy
  - Photoshop: Illumination, ...
  - DROID: File format identification
  - Imcheck: Resolution
  - DPF Manager: Validation TIFF
  - VeraPDF: Validation PDF

Again: a lot of work!

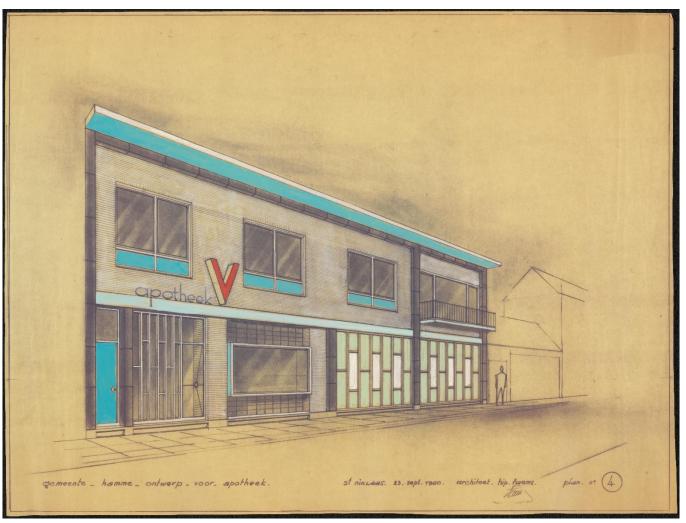

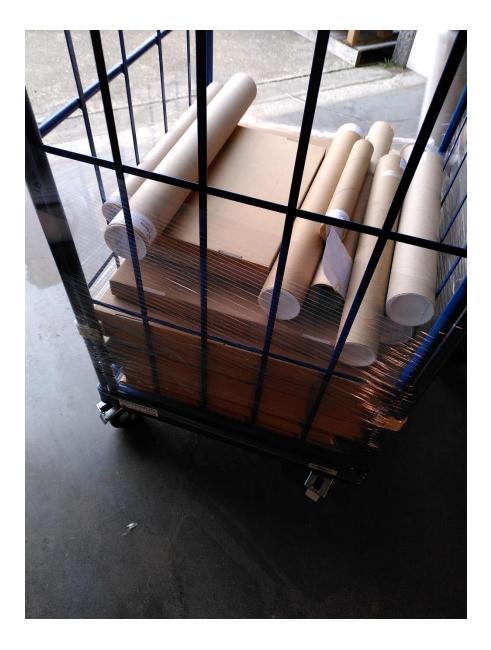

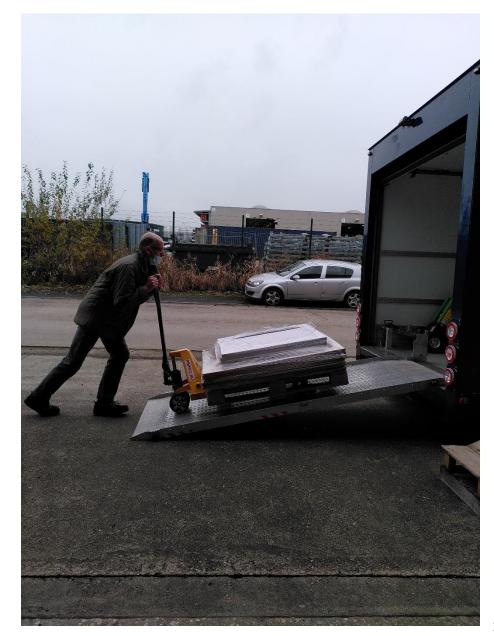

### Online access

- Copyright/licensing
- Online catalogue
- IIIF
- Linking
- Georeferencing

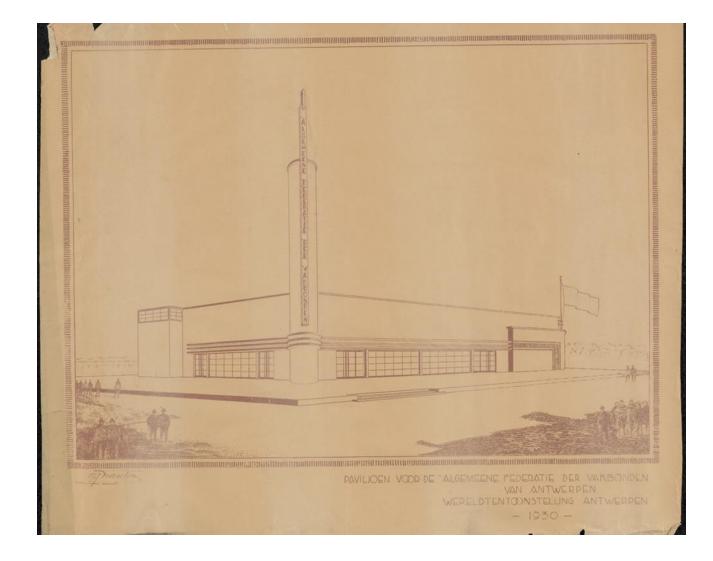

## Copyright/licensing

- Metadata CCO
- Images: issue of copyright
- 70 years < 1 %
- Workflow to clear copyright (a lot of work!)

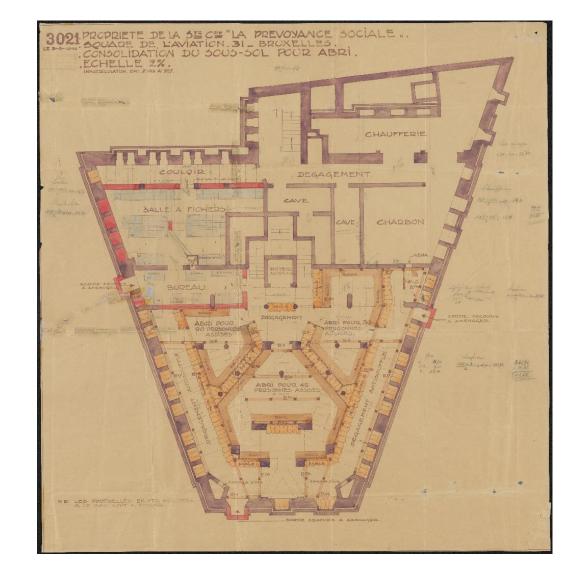

# Copyright/licensing

| LICENCES         |                                                                                   |                                                                               |  |
|------------------|-----------------------------------------------------------------------------------|-------------------------------------------------------------------------------|--|
| PUBLIC DOMAIN    | <u>Creative Commons — Public Domain Mark 1.0</u>                                  |                                                                               |  |
| IN COPYRIGHT     | In Copyright   Rights Statements                                                  |                                                                               |  |
| COPYRIGHT WAIVED | <u>Creative Commons — CC0 1.0 Universal</u>                                       |                                                                               |  |
| HEIRS NOT FOUND  | In copyright – Rights-holder(s) unlocatable or Unidentifiable   Rights Statements |                                                                               |  |
| HEIRS CONTACTED  | commercial                                                                        | <u>Creative Commons — Attribution 4.0 International — CC BY 4.0</u>           |  |
|                  | non-commercial                                                                    | Creative Commons — Attribution-NonCommercial 4.0 International — CC BY-NC 4.0 |  |

Out-of-Commerce?

# Online Catalogue

bt000429: S.M. Het licht, Gent, Ensembles meubles du Bureau

de sécretaire de rédaction

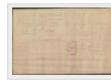

| Referentienummer: | bt000429                           |  |  |
|-------------------|------------------------------------|--|--|
| Van:              | Brunfaut, Fernand                  |  |  |
| Туре:             | bouwtekening                       |  |  |
| Datering:         | 1930-08-xx                         |  |  |
| Online toegang:   | http://hdl.handle.net/10796/CF8D55 |  |  |
|                   | 71-D895-4CE6-9CBC-                 |  |  |
|                   | D259365DA317?locatt=view:level2    |  |  |
| Tags:             | Geen labels, + Voeg label toe      |  |  |
|                   | Label dit                          |  |  |
|                   | record als eerste!                 |  |  |

## Online Access - IIIF

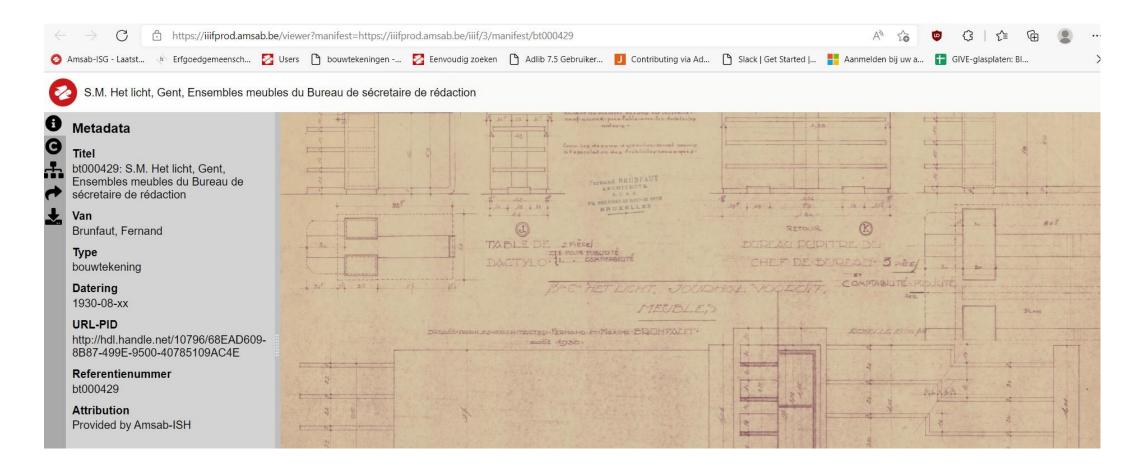

## Access - IIIF < 3

- images & metadata (manifests)
- Interchangeability
- -> re-use/share in other projects, like Gent Gemapt

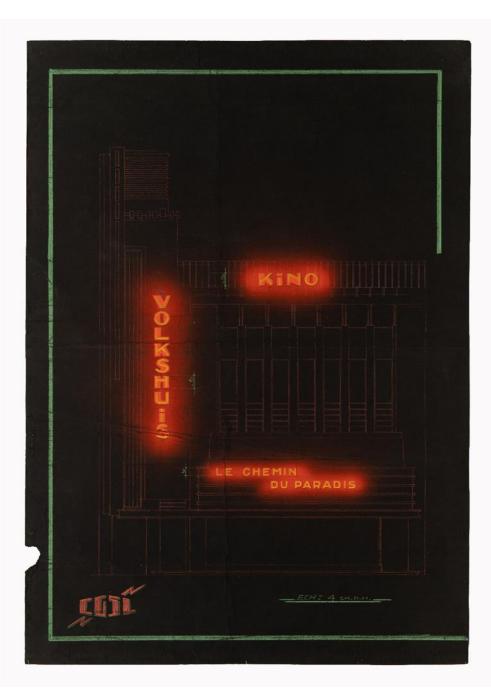

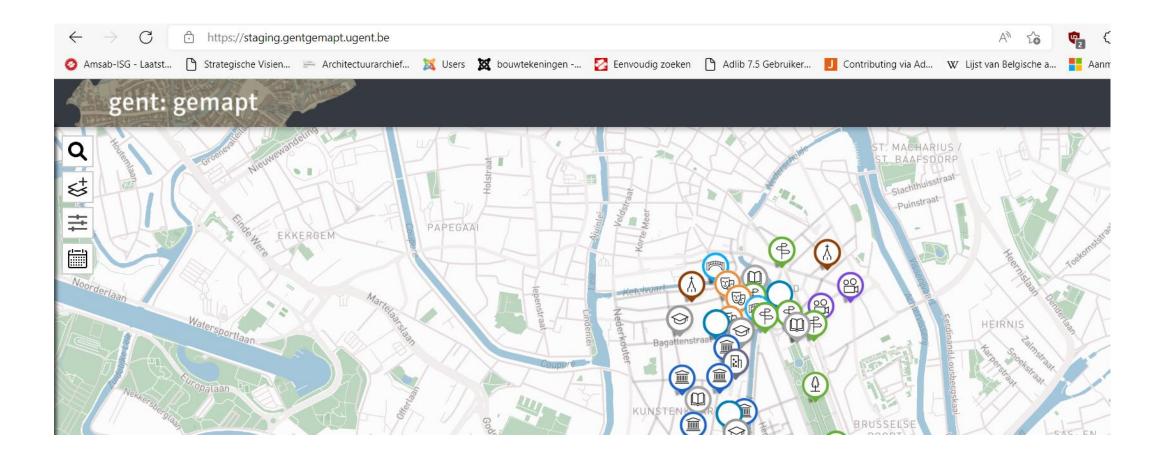

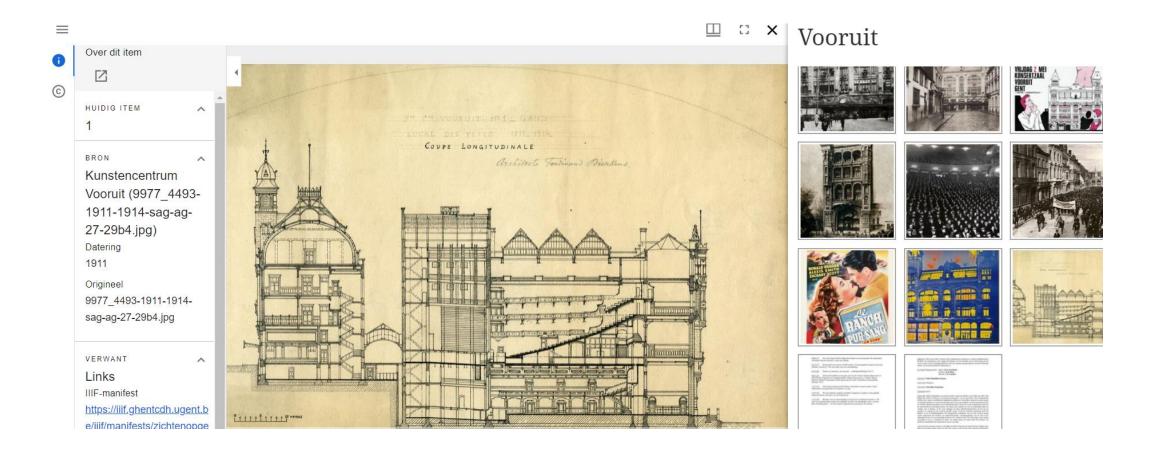

## Linked data

- Inventaris Onroerend Erfgoed
- Flemish Inventory of Built Heritage
- <u>Redactie en drukkerij</u>
   <u>Dagblad Vooruit</u>
   <u>Inventaris Onroerend</u>
   <u>Erfgoed</u>

XII 0 5 - C - + Liberas\_IOE\_aanpassingen\_FVDW.xl ESTAND START INVOEGEN PAGINA-INDELING FORMULES **GEGEVENS** CONTROLEREN BEELD 🐰 Knippen Calibri - 11 Tekstterugloop Standaard Kopiëren 🔹 Samenvoegen en centreren · · % 000 BI €= →= Opmaak kopiëren/plakker Klembord Lettertype Uitlijning 12 F<sub>2</sub> Getal 5 fx 1 D31 B C D G н IOE 1 handle https://hdl.handle.net/21.12117/16889165 niet 2 3 https://hdl.handle.net/21.12117/41990494 https://id.erfgoed.net/erfgoedobjecten/18549 4 https://hdl.handle.net/21.12117/24212020 niet 5 https://hdl.handle.net/21.12117/19187029 https://id.erfgoed.net/erfgoedobjecten/19238 6 https://hdl.handle.net/21.12117/18044275 niet https://hdl.handle.net/21.12117/41990577 https://id.erfgoed.net/erfgoedobjecten/19974 7 8 https://hdl.handle.net/21.12117/18044838 https://id.erfgoed.net/erfgoedobjecten/5265 9 https://hdl.handle.net/21.12117/24223996 niet 10 https://hdl.handle.net/21.12117/19186978 https://id.erfgoed.net/erfgoedobjecten/19238 11 https://hdl.handle.net/21.12117/41990645 https://id.erfgoed.net/erfgoedobjecten/5265 12 https://hdl.handle.net/21.12117/24213569 https://id.erfgoed.net/erfgoedobjecten/28636 13 https://hdl.handle.net/21.12117/34338202 niet 14 https://hdl.handle.net/21.12117/15754413 https://id.erfgoed.net/erfgoedobjecten/79244 15 https://hdl.handle.net/21.12117/18044223 niet 16 https://hdl.handle.net/21.12117/20305082 niet 17 https://hdl.handle.net/21.12117/24204325 https://id.erfgoed.net/erfgoedobjecten/26064 18 https://hdl.handle.net/21.12117/34338700 niet 19 https://hdl.handle.net/21.12117/24207167 https://id.erfgoed.net/erfgoedobjecten/88466 20 https://hdl.handle.net/21.12117/24185759 https://id.erfgoed.net/erfgoedobjecten/18270 21 https://hdl.handle.net/21.12117/21665524 niet 22 https://hdl.handle.net/21.12117/16538768 https://id.erfgoed.net/erfgoedobjecten/6374 23 https://hdl.handle.net/21.12117/41992051 https://id.erfgoed.net/erfgoedobjecten/18369 24 https://hdl.handle.net/21.12117/41992061 https://id.erfgoed.net/erfgoedobjecten/19194

## Redactie en drukkerij Dagblad Vooruit

bouwkundig element

ID: 21177 URI: https://id.erfgoed.net/erfgoedobjecten/21177 🗈

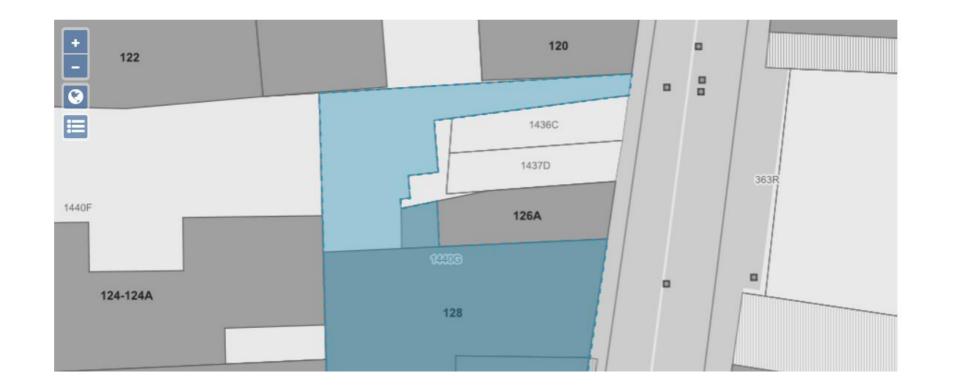

zijn zoon Maxime geprezen als ontwerper van het meubilair, namelijk het bureaumeubel van de directeur, de bevloering van de vestibule en lokettenzaal en de loketten zelf. Het overige meubilair werd ontworpen door de Gentenaar Charles van Beerleire. De uitvoering van de bouwwerken werd toevertrouwd aan de Cooperatieve Naamloze Maatschappij 'Gentsche Bouwwerken'.

In 1983 zette 'Dagblad Vooruit' haar activiteiten in het pand stop. Zeven jaar later werd het omgevormd tot cultuurhuis 'Backstage'. Begin 2010 werd het gebouw overgekocht door Upgrade Estate, een jonge Gentse vastgoedgroep die er studentenwoningen plande in te richten.

#### Beschrijving

#### Exterieur

De voorgevel, opgetrokken voor het bestaande herenhuis, in nieuwe zakelijkheid, werd duidelijk opgesplitst in twee geledingen, een uitgesproken horizontaliteit van de benedenverdieping, te beschouwen als een reflectie van de (publieke) vestibuleruimte erachter en een vrij gesloten verticaal geritmeerde bovenverdieping. Over de hele gevelbreedte loopt een aantal treden, waarvan de onderste in het voetpad teniet loopt en aldus het verschil met het hellend straatpeil opvangt. Het portaal is vrij diep in de gevelwand ingesneden en loopt er niet parallel mee, wat de architect toeliet aan de rechter portaalwang een geaccentueerde horizontale geleding te geven. Dit laatste is gerealiseerd door een afgeronde hoekoplossing, horizontaal geleed door een reeks met zwarte glazuurtegeltjes beklede betonbanden, waarachter stroken geribd glas, eveneens bij de hoek gebogen, verdiept zijn ingebracht.

#### Erfgoedwaarde Aanwezig Links <u>Redactiegebouw Dagblad Vooruit,</u> <u>Gent | Fernand Brunfaut (188... |</u> <u>Flickr</u> <u>Redactiegebouw Dagblad Vooruit,</u> <u>Gent | Fernand Brunfaut (188... |</u> <u>Flickr</u> <u>Hierarchy: bt000992: S.M.Het licht,</u> <u>Doorsnede A-B</u>

Typologie: <u>drukkerijen</u>, <u>kantoorgebouwen</u>

Datering: interbellum

Stijl: art deco, modernisme

Inventarisatie bouwkundig erfgoed Gent (geografische inventarisatie: van 01-06-1975 tot 31-12-1983)

# Georeferencing

- Co-ordinates (X/Y)
- Presentation on a map:
- <a href="https://bouwtekeningen.amsab.be/">https://bouwtekeningen.amsab.be/</a>

Joomla plugins

- GMapFP
- OSMod
- opac.amsab.be
- navPlace extention Presentation API 3.0

| id:                       | "https://amsab.be/feature-collection/1" |
|---------------------------|-----------------------------------------|
| type:                     | "FeatureCollection"                     |
| features:                 |                                         |
| id:                       | "https://amsab.be/feature/1"            |
| type:                     | "Feature"                               |
| properties:               | []                                      |
| ▼ geometry:               |                                         |
| type:                     | "Point"                                 |
| <pre>▼ coordinates:</pre> |                                         |
| 0:                        | "3.726896,51.046032"                    |

## MAP 1 - GMAPFP

#### Bouwtekeningen

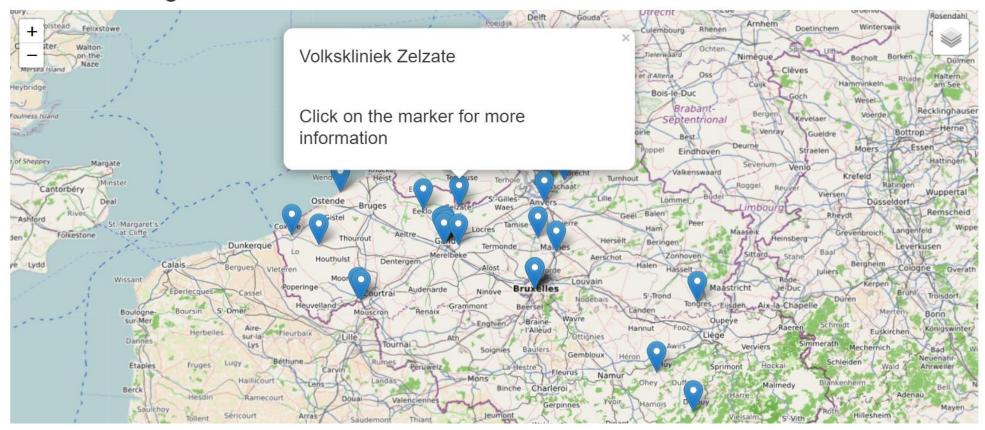

## MAP 2 - OSMod

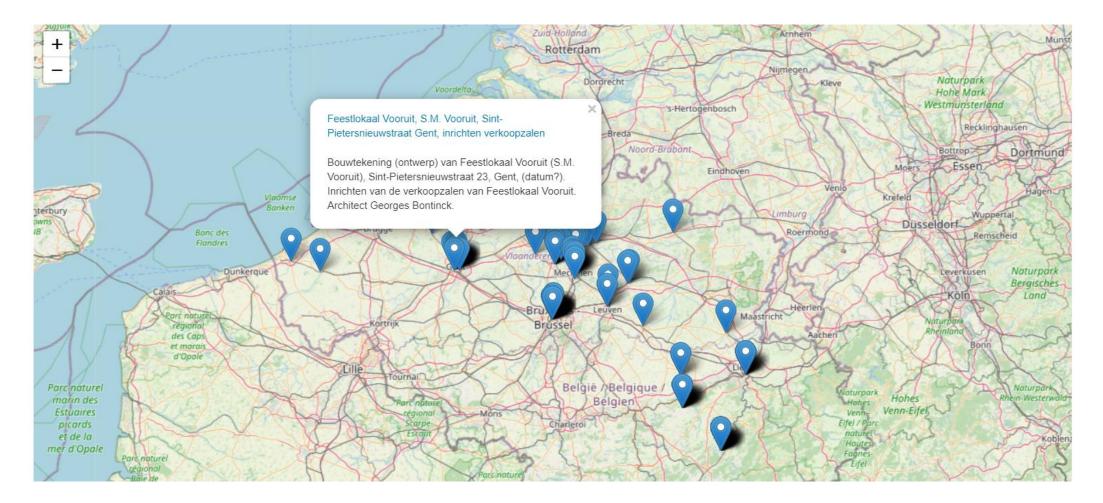

## Opac.amsab.be

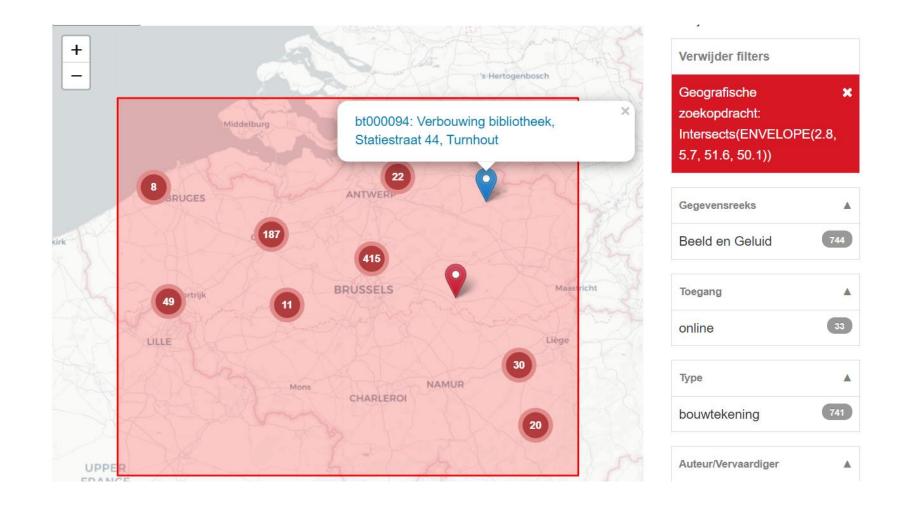

# More information

- Project: <u>kim.robensyn@amsab.be</u>
- Digitisation: <u>maarten.savels@amsab.be</u>
- IIIF en Maps: <u>Tecle.zere@amsab.be</u>

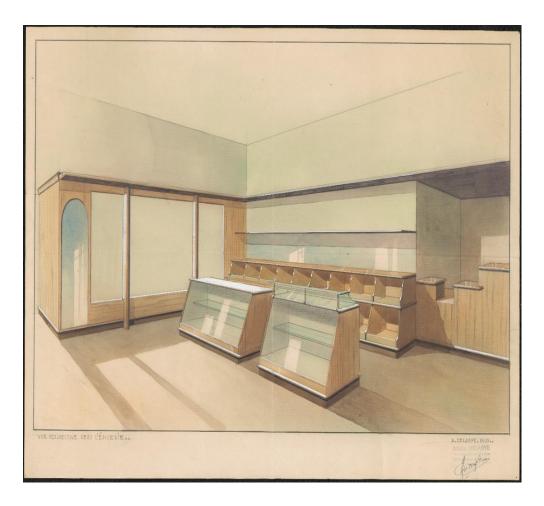

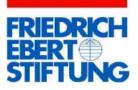

## Andreas Marquet A new approach to analyze archived websites at the AdsD

52nd Annual Conference of IALHI Schweizerisches Sozialarchiv, Zürich, 2022-09-15 Back in the days...

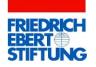

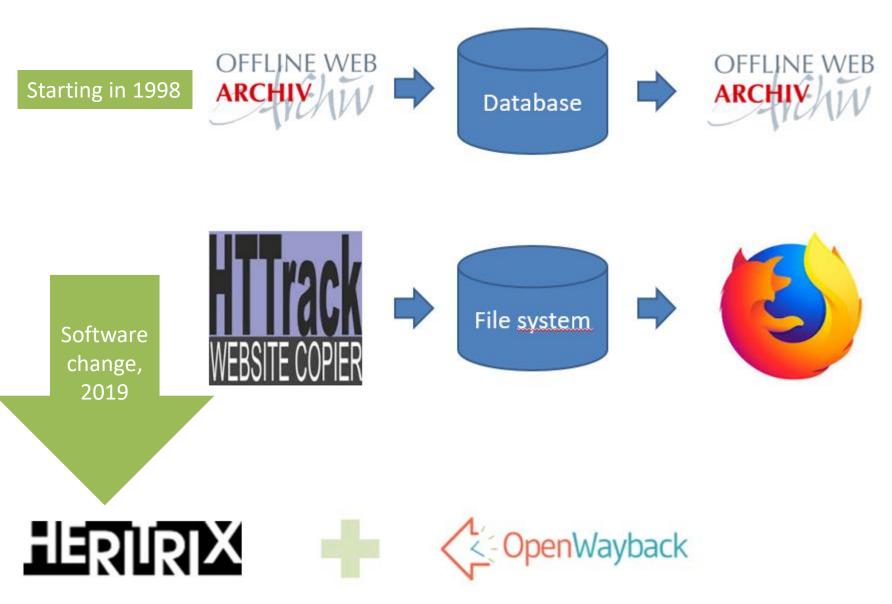

#### FRIEDRICH EBERT STIFTUNG

### What has happend so far?

Implementing PyWayBack, 2020

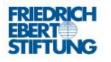

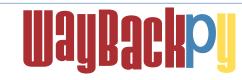

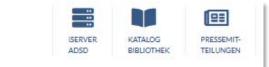

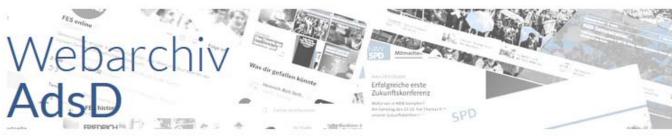

#### Webseiten

Sammlungen

In der Sammlung SPD finden sich die archivierten Webseiten der SPD und ihrer Gliederungen. Die Sammlung Gewerkschaften umfasst archivierte Seiten von DGB, IGM, GEW, EVG, GdP, ver.di, IG BAU und NGG. Die Webseiten sonstiger Organisationen finden sich in der Sammlung "Andere Organisationen". Genauere Hinweise sind auf den Eingangsseiten der jeweiligen Sammlung zu finden.

#### SPD

Gewerkschaften Andere Organisationen In allen Beständen suchen

#### Twitter

#### Kanäle

In dieser Sammlung finden sich ausgewählte Kanäle von Hinterleger\_innen des Archivs der sozialen Demokratie. Die Tweets sind monatsweise angeordnet. Ab Mai 2016 sind auch die Antworten archiviert.

Bundestagswahl 2021

Parteivorstand

Olaf Scholz, Spitzenkandidat

Archiving Twitter, 2021

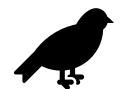

#### Browsertrix, 2021

### What's new in 2022?

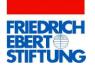

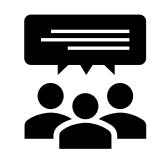

**Identifying designated communities** 

### significant properties of websites

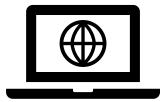

## Testing and implementing SOLRWAYBACK

### **Faceted search**

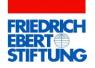

ſ

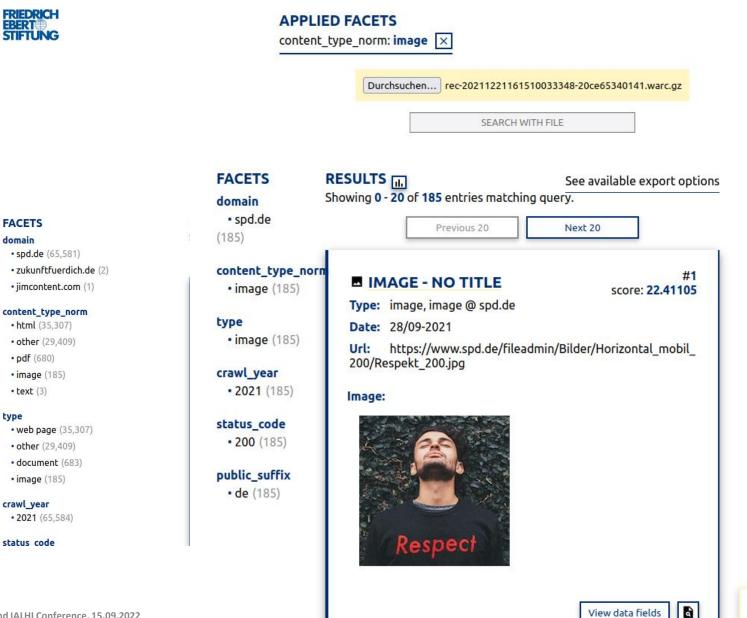

### WayBack integration

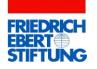

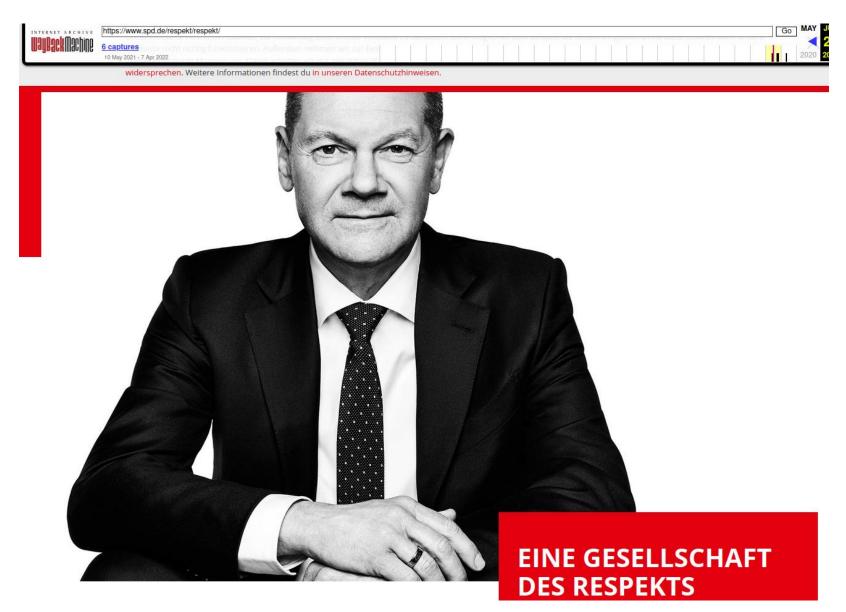

### Link graph, Wordcloud, and Export-Options

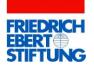

|                                                                                                    | nk graph Gephi export Ngram Netarchive                                                                                                    |                         |                                |
|----------------------------------------------------------------------------------------------------|----------------------------------------------------------------------------------------------------|-------------------------|--------------------------------|
| spd.de Generate Max. nv                                                                                                    | de dearee: Link direction: Ingoing @Outgoing                                                                                                    |                         |                                |
| 11-01/1900                                                                                                    | Time frame:                                                                                                    | 12-08/2022              |                                |
| •pundes<br>•gusuaertpes<br>•gusuaertpes<br>•gusuaertpes<br>•gusuaertpes                                                                                                    | • undersite in manage- recurses in managers in the second second | •                       |                                |
| CSV EXPORT<br>Select the fields of the posts<br>in your search result, that you<br>wish to have in the exported<br>csv file.<br>You can also rank them in the<br>order that you wish to have<br>them in, should you desire so.<br>Simply hover over the item<br>you wish to move and press<br>the desired direction.<br>When you're done, simply<br>press the download button.<br>Download | SELECTED                                                                                                    | NON SELECTED Select all |                                |
|                                                                                                    | id                                                                                                    | content_length          | ]                              |
|                                                                                                    | index_time                                                                                                    | content_language        | ]                              |
|                                                                                                    | author                                                                                                    | content_type_droid      | daten<br>bildung mensche       |
|                                                                                                    | description                                                                                                    | content_type_ext        | andest<br>e-spartei            |
|                                                                                                    | keywords                                                                                                    | content_type_full       | Nberlinsteht<br>Prichtig       |
|                                                                                                    | description                                                                                                    | content_type_norm       |                                |
|                                                                                                    | license_url                                                                                                    | content_type_served     |                                |
|                                                                                                    | content                                                                                                    | content_type_tika       |                                |
|                                                                                                    | content_encoding                                                                                                    | content_type            | <b>z</b> <sup>s</sup> omitglie |
|                                                                                                    |                                                                                                    |                         | Orente Wolle<br>Oprogramm      |

ganz

n

gibti

### Solrwayback implementation at the AdsD: Some thoughts ...

- oughts ... STIFTUN
- Websites may have poor metadata (inconsistent, incomplete)
- Further enrichment/clean up may be neccessary (openrefine e.g.)
- Domain specific stop word list may be useful (wordcloud, ngram)
- Focus on large corpora (distant reading)
- Not intented to perform big data analyses, but to build corpus

therefore (so needs further tools like voyant, gephi e.g.)

→ Boundary line between AdsD and users

### Thank you very much for your attention!

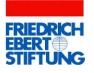

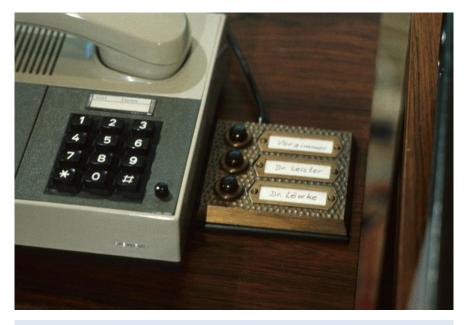

Office of Chancellor Helmut Schmidt in the Federal Chancellery, ca. 1976, AdsD 6/FJHD007813, Rights: J.H. Darchinger/Friedrich-Ebert-Stiftung

Friedrich-Ebert-Stiftung e.V. Archive of Social Democracy Godesberger Allee 149 D-53175 Bonn <u>www.fes.de/archiv</u>

Andreas Marquet +49 228 883 8018 andreas.marquet@fes.de